## **APP USERS**

## Interested in receiving text messages about your **PAY-BY-PLATE** service?

**2** Click Account Info

Download the app and log in to your account

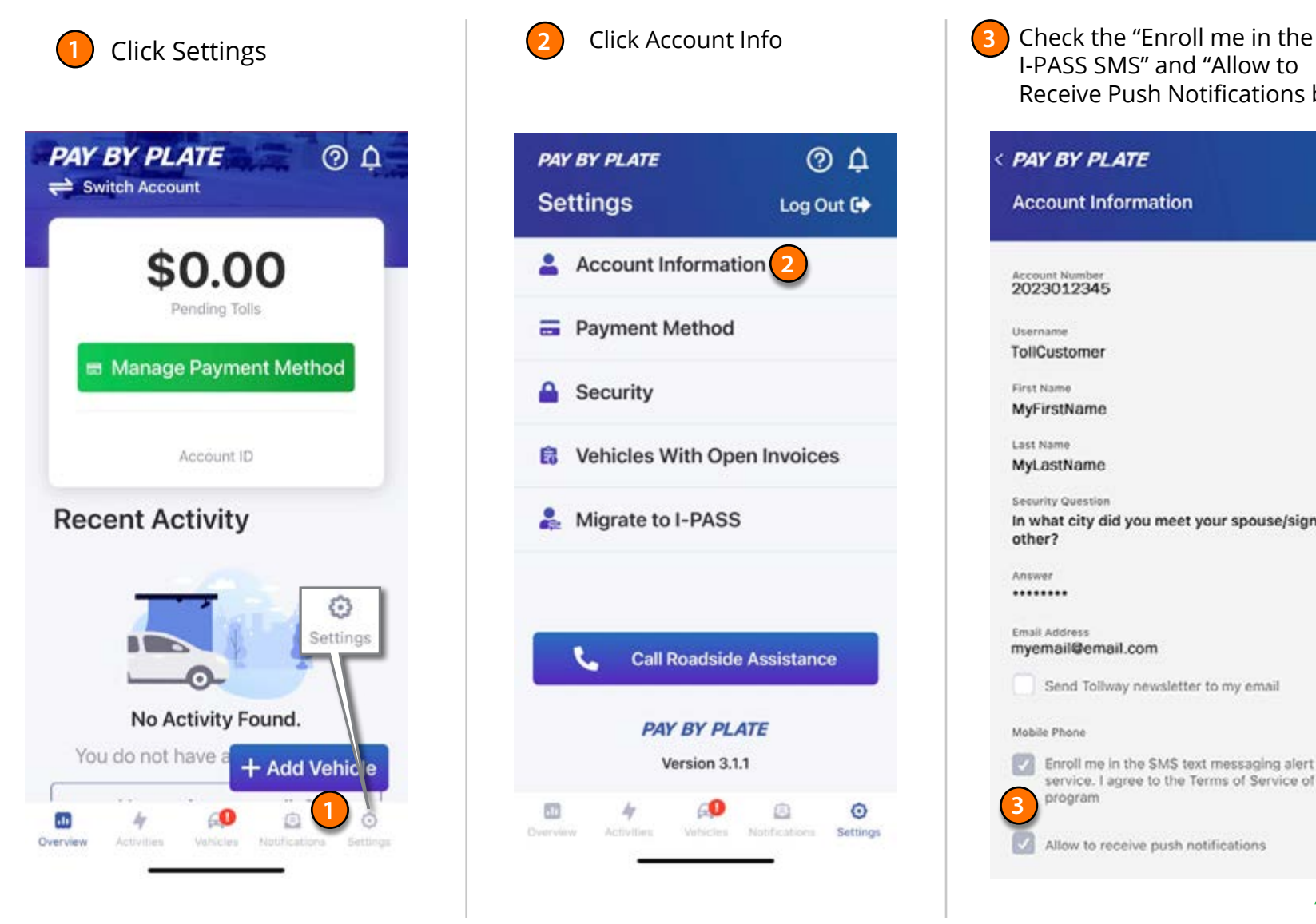

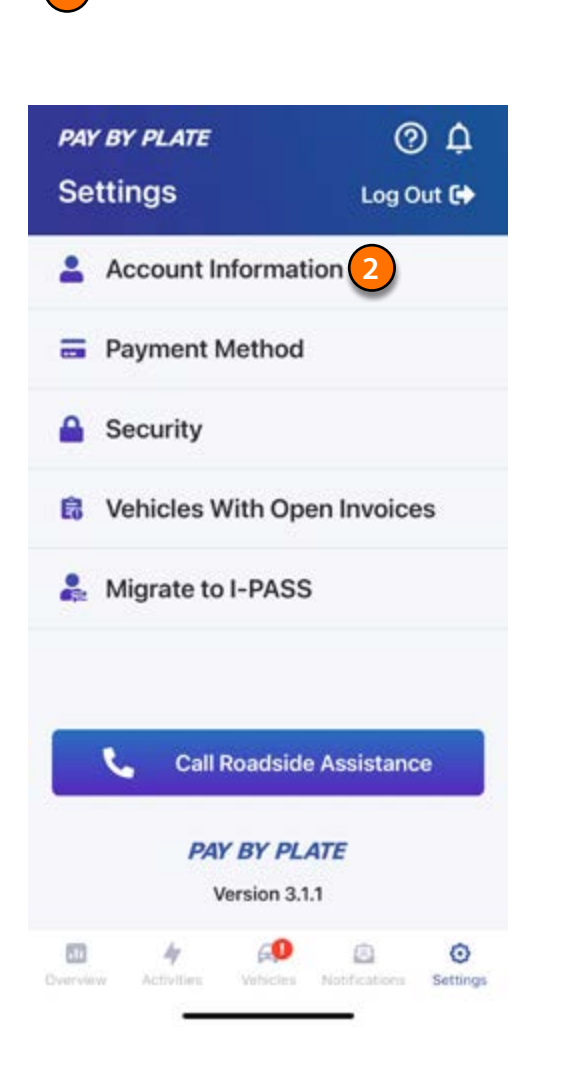

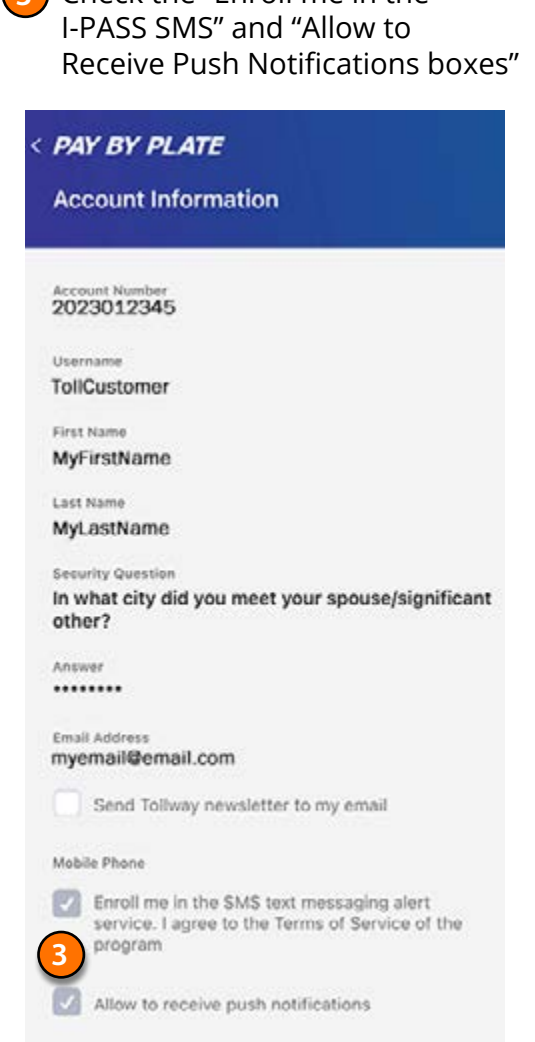

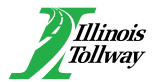